В информационной системе хранятся изображения размером  $1024 \times 768$ изображений не используются. пикселей. Методы сжатия Каждое изображение дополняется служебной информацией, которая занимает 1280 Кбайт. Для хранения 2048 изображений потребовалось 4 Гбайт. Сколько цветов использовано в палитре каждого изображения?

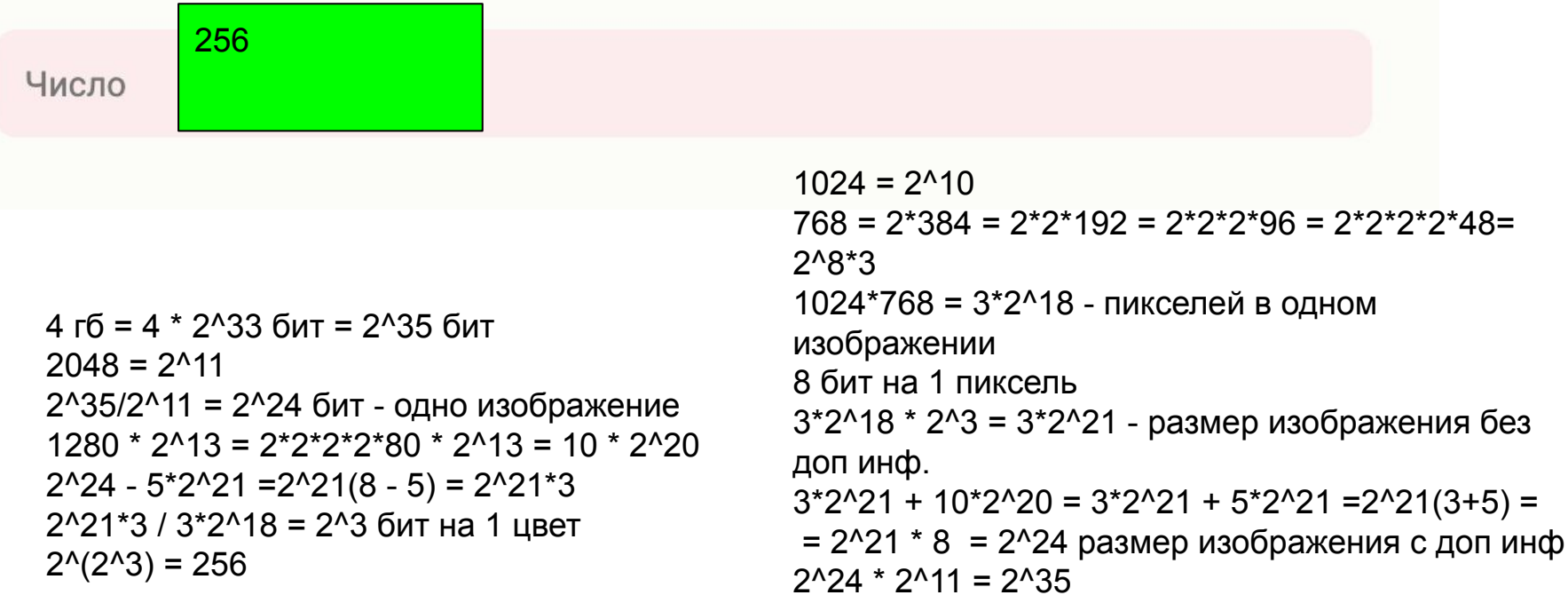